# **VETTORI**

# **1. I VETTORI DEL PIANO**

# **Le grandezze scalari e le grandezze vettoriali**

Esistono grandezze determinate dal numero che le misura rispetto a una prefissata unità, come per esempio la lunghezza, l'area, il volume, il tempo. Queste grandezze sono dette **grandezze scalari**.

Altre grandezze, come per esempio lo spostamento e la velocità, sono rappresentate da un numero, una direzione e un verso.

Tali grandezze vengono chiamate **grandezze vettoriali** e vengono descritte mediante **vettori**.

# **Segmenti orientati e vettori**

Un segmento AB può essere percorso in due modi: da A verso B oppure da B verso A. Nel primo caso, lo indichiamo con  $\overrightarrow{AB}$  e diciamo che A è il primo estremo e B il secondo estremo; nell'altro caso, indichiamo il segmento con  $\overline{BA}$  e diciamo che B è il primo estremo e A il secondo estremo.

In generale, un **segmento orientato** AB è caratterizzato dalla **lunghezza** del segmento AB, dalla **direzione** della retta AB e da un **verso**, ossia dal senso di percorrenza dal primo estremo A al secondo estremo B.

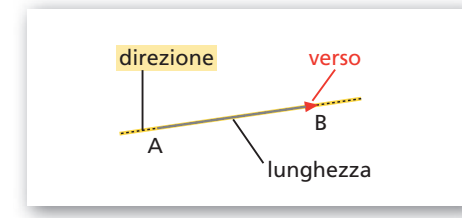

- **Figura 1 Il verso di un segmento può essere indicato mediante la punta di una freccia.**

Due segmenti orientati  $\overrightarrow{EF}$  e  $\overrightarrow{GH}$  hanno **verso opposto**, o **contrario**, se hanno la stessa direzione ma non lo stesso verso.

### **DEFINIZIONE**

#### **Segmenti equipollenti**

Due segmenti orientati  $\overrightarrow{AB}$  e  $\overrightarrow{CD}$  si dicono equipollenti, e scriviamo  $\overrightarrow{AB} = \overrightarrow{CD}$ , se hanno:

- la stessa lunghezza, cioè sono congruenti;
- la stessa direzione, cioè appartengono a rette parallele;
- lo stesso verso.

Indichiamo con S l'insieme dei segmenti orientati del piano. Nell'insieme S l'equipollenza è una relazione di equivalenza perché gode delle proprietà riflessiva (ogni segmento orientato è equipollente a se stesso), *simmetrica* (se  $\overrightarrow{MN}$  è equipollente a PQ, allora PQ è equipollente a MN) e transitiva (se MN è equipollente a  $\overrightarrow{PQ}$  e  $\overrightarrow{PQ}$  è equipollente a  $\overrightarrow{RS}$ , allora  $\overrightarrow{MN}$  è equipollente a  $\overrightarrow{RS}$ ). Quindi, la relazione di equipollenza induce in S una partizione in classi di equivalenza.

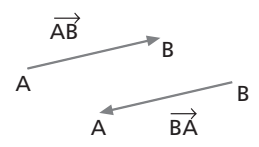

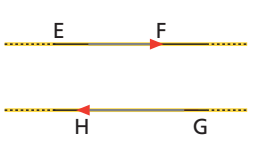

● Data una relazione di equivalenza su un insieme S, preso un elemento  $x \in S$ , la classe di equivalenza di x è l'insieme di tutti gli elementi di S che sono in relazione con x.

# **DEFINIZIONE**

# **Vettore**

Si chiama vettore libero, o semplicemente vettore, ogni classe di equivalenza relativa alla relazione di equipollenza fra segmenti orientati.

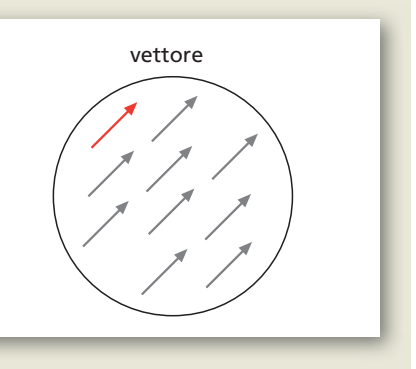

Indichiamo con V l'**insieme dei vettori liberi del piano**.

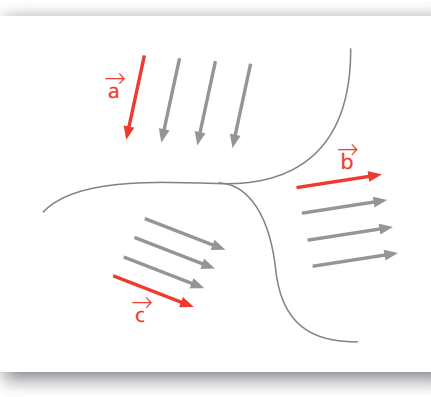

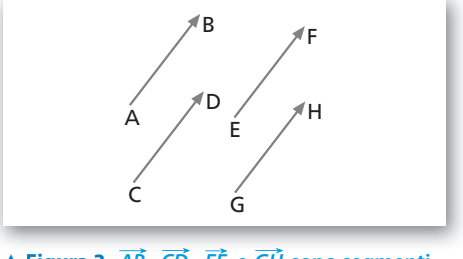

 **Figura 3** *AB* **,** *CD* **,** *EF* **e** *GH* **sono segmenti Figura 3 , , e sono segmenti orientati equipollenti, cioè rappresentanti dello stesso vettore: ciascuno di essi è un vettore applicato.**

Per indicare un vettore libero usiamo una lettera minuscola sormontata da una freccia  $(\vec{a}, \vec{b}, \vec{c}, \ldots)$ , oppure uno dei segmenti orientati  $(\overrightarrow{AB}, \overrightarrow{CD}, \ldots)$ .

Ogni segmento orientato appartenente a una medesima classe di equivalenza è, infatti, un particolare **rappresentante** di quella classe, cioè del vettore, e si dice **vettore applicato**. Il primo estremo di un vettore applicato si chiama **punto di applicazione**. Un vettore  $\overrightarrow{AB}$  è caratterizzato da:

- il **modulo**, ossia la misura della lunghezza del segmento AB rispetto a un'unità prefissata;
- la **direzione**, cioè la direzione della retta a cui appartiene il segmento;
- il **verso**.

Il modulo di un vettore  $\vec{v}$  si indica con uno dei seguenti simboli:

$$
\|\vec{\nu}\|; \ \ \nu; \ \ |\vec{\nu}\|.
$$

Per esempio, il vettore della figura 4 ha modulo 3 rispetto all'unità u. Scriviamo  $\|\vec{v}\| = 3$  oppure  $v = 3$  o anche  $|\vec{v}| = 3$ .

Si chiama **versore** del vettore  $\vec{v}$  un vettore di modulo unitario con la stessa direzione e verso di  $\vec{v}$ .

Si chiama **vettore nullo** la classe di equivalenza dei segmenti con estremi coincidenti. La sua direzione e il suo verso sono indeterminati. Esso si rappresenta mediante un punto e si indica con  $\vec{0}$  oppure con  $\vec{0}$ .

 **Figura 2 Ogni segmento orientato è equipollente a infiniti altri segmenti. L'insieme dei segmenti fra loro equipollenti è un vettore.**

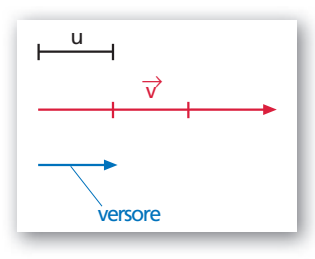

**A** Figura 4  $\|\vec{v}\| = 3$ .

 $\overrightarrow{0}$  $\overline{A} = \overline{R}$ 

**VETTORI**

# **Prime operazioni con i vettori**

### **Addizione di vettori**

Dati due vettori  $\vec{u} \in \vec{v}$ , la loro **somma**  $\vec{s} = \vec{u} + \vec{v}$  è un vettore che si ottiene nel modo descritto di seguito; rappresentiamo  $\vec{u}$  con il segmento  $\overrightarrow{AB}$  e  $\vec{v}$  con il segmento  $\overrightarrow{BC}$  consecutivo al primo.

- Se i vettori  $\vec{u}$  e  $\vec{v}$  hanno la stessa direzione e verso (figura 5a), il vettore somma  $\vec{s}$  ha la stessa direzione e lo stesso verso di  $\vec{u}$  e  $\vec{v}$  e modulo uguale alla somma dei moduli.
- Se i vettori  $\vec{u} \in \vec{v}$  hanno la stessa direzione ma verso opposto (figura 5b), il vettore somma  $\vec{s}$  ha la stessa direzione di  $\vec{u}$  e  $\vec{v}$ , verso uguale a quello del vettore con modulo maggiore e modulo pari alla differenza dei moduli.
- Se i vettori  $\vec{u}$  e  $\vec{v}$  hanno direzioni diverse (figura 5*c*), il vettore somma  $\vec{s}$  è rappresentato dal segmento  $\overline{AC}$  che ha lunghezza e direzione del terzo lato del triangolo individuato dai vettori  $\vec{u}$  e  $\vec{v}$  (regola del triangolo).

È equivalente considerare la diagonale  $\overrightarrow{AC}$  del parallelogramma determinato dai due rappresentanti  $\overrightarrow{AB}$  di  $\vec{u}$  e  $\overrightarrow{AD}$  di  $\vec{v}$  applicati entrambi in A (**regola del parallelogramma**) (figura 5d ).

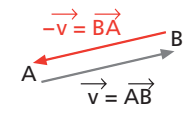

● Diciamo che due segmenti orientati sono consecutivi quando il secondo estremo del primo segmento coincide con il primo estremo del secondo segmento.

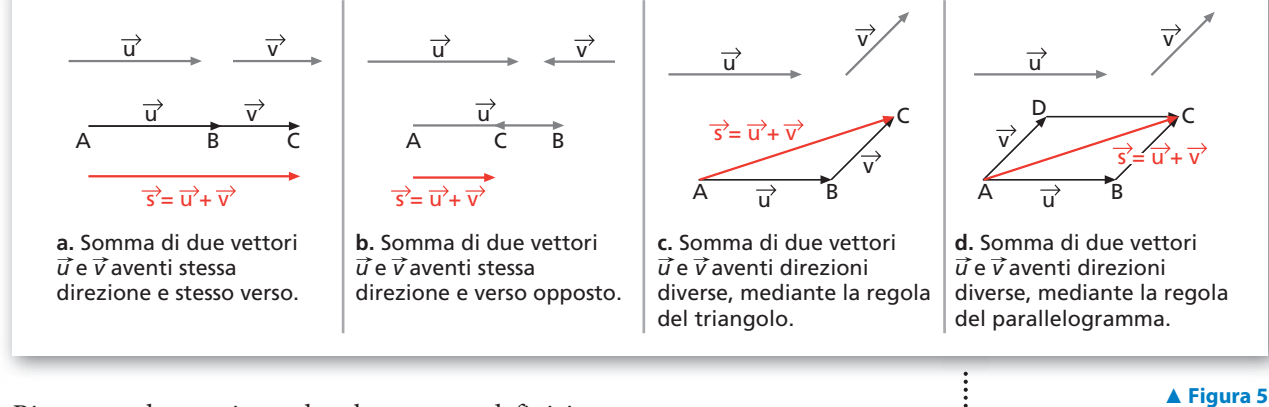

Riassumendo, possiamo dare la seguente definizione.

#### **DEFINIZIONE**

### **Somma di due vettori**

Il vettore somma  $\vec{s}$  di due vettori  $\vec{u}$  e  $\vec{v}$  è rappresentato da un segmento orientato che si ottiene raffigurando consecutivamente i vettori dati e considerando come primo estremo il primo estremo di  $\vec{u}$  e come secondo il secondo estremo di  $\vec{v}$ .

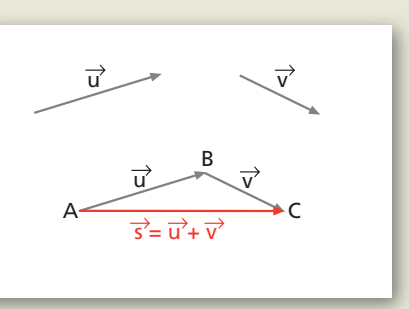

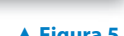

 $\bullet$  Il vettore somma  $\vec{s}$  si chiama anche **risultante**.

#### **ESEMPIO**

Troviamo il vettore somma dei due vettori  $\vec{a}$  e  $\vec{b}$  della figura, aventi i moduli  $a = 48$  e  $b = 20$  (figura 6*a*).

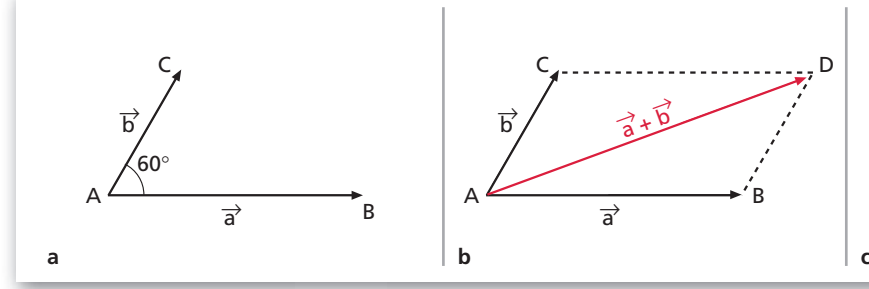

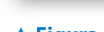

● Il teorema di Carnot o del coseno afferma che in un triangolo il quadrato della misura a di un lato è uguale alla somma dei quadrati delle misure b e c degli altri due lati, diminuita del doppio prodotto delle misure di questi due lati per il coseno dell'angolo a che essi formano:

 $a^2 = b^2 + c^2 - 2bc \cos \alpha$ .

Consideriamo il parallelogramma formato dai due vettori (figura 6b). **Figura 6** C id i il ll l f d i d i (fi )

Calcoliamo il modulo di  $\overrightarrow{AD}$ .

 $\overline{h}$ 

 $A \xrightarrow{\sim} B$ 

 $\rightarrow$   $\overrightarrow{b}$ 

 $\Rightarrow$ 

 $\overrightarrow{b}$   $\overrightarrow{a+b}$ 

C<sub>a</sub>…………………………<sub>…</sub>D

Consideriamo la proiezione H del punto D sulla retta AB (figura 6c). Nel triangolo rettangolo BDH, poiché  $\overline{BD} = 20$  e  $\widehat{DBH} = 60^{\circ}$ , si ha  $\overline{BH} = 10$ e  $\overline{DH} = 10\sqrt{3}$ .

A

 $\overline{h}$ 

 $60$ 

B

H  $\mathfrak{g}_0$ 

C<sub>arram</sub>ental Carriet (1995) - D

 $\rightarrow$   $\overrightarrow{b}$ 

 $\Rightarrow$ 

 $\overrightarrow{b}$   $\overrightarrow{a+b}$ 

Applichiamo il teorema di Pitagora al triangolo AHD:

$$
\overline{AD} = \sqrt{AH^2 + HD^2} = \sqrt{58^2 + (10\sqrt{3})^2} = \sqrt{3664} \simeq 60, 5.
$$

In generale, per calcolare il modulo della somma di due vettori  $\vec{u} \in \vec{v}$  si applica il teorema del coseno. Osservando la figura 7, abbiamo

$$
\|\vec{s}\| = \sqrt{u^2 + v^2 - 2u \cdot v \cdot \cos\beta},
$$

ed essendo  $\beta = \pi - \alpha$ , e quindi cos  $\beta = -\cos \alpha$ , otteniamo:

$$
\|\vec{s}\| = \sqrt{u^2 + v^2 + 2u \cdot v \cdot \cos \alpha}.
$$

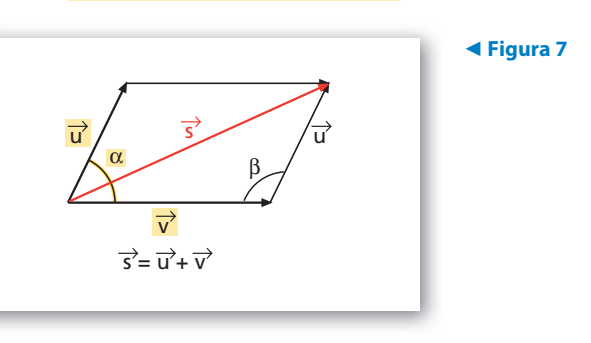

L'operazione che a due vettori associa la loro somma si dice **addizione**. Si può dimostrare che l'addizione di vettori gode delle seguenti **proprietà**:

- proprietà commutativa:  $\vec{u} + \vec{v} = \vec{v} + \vec{u}, \forall \vec{u}, \vec{v} \in V;$
- proprietà associativa:  $(\vec{u} + \vec{v}) + \vec{w} = \vec{u} + (\vec{v} + \vec{w}), \forall \vec{u}, \vec{v}, \vec{w} \in V;$
- il vettore nullo  $\vec{0}$  è l'elemento neutro:  $\vec{v}+\vec{0}=\vec{0}+\vec{v}=\vec{v}, \forall \vec{v} \in V$ ;
- per ogni  $\vec{v} \in V$  esiste il vettore *opposto*  $-\vec{v}$ :  $\vec{v} + (-\vec{v}) = (-\vec{v}) + \vec{v} = \vec{0}$ .

 $\bullet$  Il simbolo  $\forall$  significa per ogni.

Dati tre o più vettori  $\vec{u}, \vec{v}, \vec{w}, \ldots$ , la loro somma si ottiene sommando i primi due e poi sommando al vettore ottenuto  $\vec{u} + \vec{v}$  il terzo  $\vec{w}$  e così via.

Graficamente il vettore risultante si ottiene riportando di seguito, a partire da un punto A, i segmenti orientati che rappresentano i vettori da sommare (figura 8).

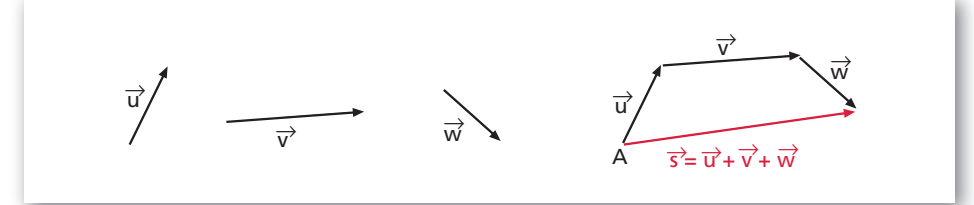

Si ottiene una poligonale il cui lato che congiunge A con l'ultimo estremo della poligonale rappresenta il vettore somma.

### **Sottrazione di vettori**

L'esistenza dell'opposto di un qualsiasi vettore permette di definire la differenza di due vettori riconducendola a una somma.

#### **DEFINIZIONE**

#### **Differenza di due vettori**

Si chiama differenza di due vettori, scelti in un dato ordine, la somma del primo con l'opposto del secondo.

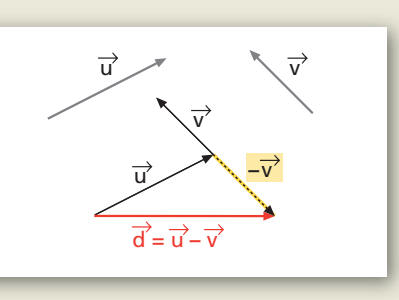

**b.** Moltiplicazione **a.** Moltiplicazione

del vettore *v* per lo scalare **–**2.

**–**2 v

v

L'operazione che a due vettori associa la loro differenza si dice **sottrazione**.

#### **Moltiplicazione di un vettore per uno scalare**

Dato un vettore  $\vec{v}$ , possiamo determinare i vettori  $3\vec{v}$ ,  $-2\vec{v}$ , ..., mediante addizioni ripetute. Per esempio:

 $3\vec{v} = \vec{v} + \vec{v} + \vec{v}$ ,  $(1 - 2\vec{v}) = -\vec{v} + (-\vec{v})$ .

In generale vale la seguente definizione.

### **DEFINIZIONE**

# **Prodotto di un vettore per uno scalare**

Dato un vettore  $\vec{v}$  e un numero reale k, si chiama prodotto di k per  $\vec{v}$  il vettore  $k \cdot \vec{v}$  che ha la stessa direzione di  $\vec{v}$ , modulo uguale al prodotto del valore assoluto di k per il modulo di  $\vec{v}$  e lo stesso verso di  $\vec{v}$  se  $k > 0$ , verso opposto se  $k < 0$ .

v

 $3\overline{v}$ 

del vettore *v* per lo scalare 3.

L'operazione che ha come risultato questo prodotto viene detta **moltiplicazione di un vettore per uno scalare**. Si può dimostrare che gode delle seguenti proprietà:

• **proprietà distributiva** rispetto all'addizione dei numeri reali:

 $(k + p) \cdot \vec{v} = k \cdot \vec{v} + p \cdot \vec{v}$ ,  $\forall k, p \in \mathbb{R} \text{ e } \forall \vec{v} \in V$ ;

- **Figura 9**

- **Figura 8**

● Per semplicità, utilizziamo per le operazioni fra vettori gli stessi simboli di quelle fra numeri reali. Tali simboli assumono quindi significato diverso a seconda del contesto in cui sono usati. Per esempio, il segno + fra due numeri reali denota l'addizione dei due numeri, il segno + fra vettori indica l'addizione di vettori.

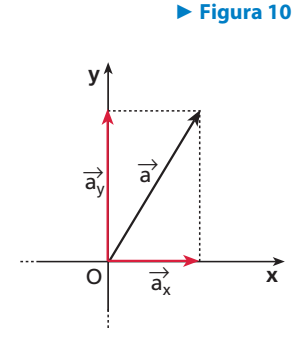

• **proprietà distributiva** rispetto all'addizione dei vettori:

 $k \cdot (\vec{u} + \vec{v}) = k \cdot \vec{u} + k \cdot \vec{v}$ ,  $\forall k \in \mathbb{R} \text{ e } \forall \vec{u}, \vec{v} \in V$ ;

- **proprietà associativa mista**:  $k(p \cdot \vec{v}) = (kp) \cdot \vec{v}$ ,  $\forall k, p \in \mathbb{R} \text{ e } \forall \vec{v} \in V$ ;
- il numero 1 è l'**elemento neutro**:  $1 \cdot \vec{v} = \vec{v} \cdot 1 = \vec{v}$ ,  $\forall \vec{v} \in V$ .

# **La scomposizione di un vettore**

Consideriamo il vettore  $\vec{v}$  e le semirette Oa e Ob della figura 10a.

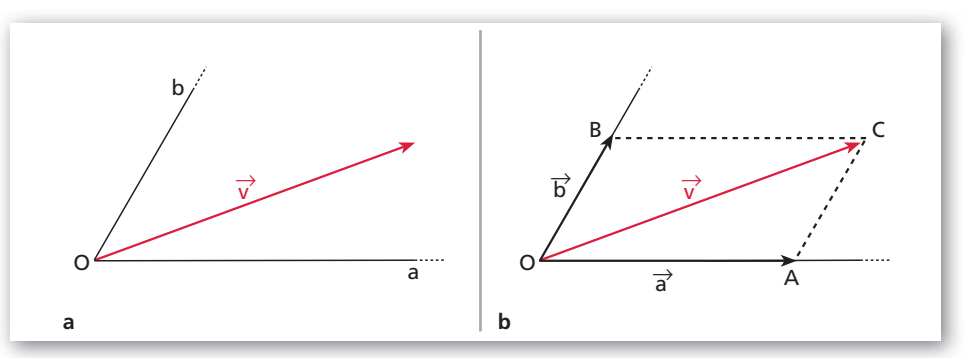

Dall'estremo C di  $\vec{v}$  tracciamo le parallele a Oa e Ob (figura 10b) e otteniamo i punti A e B, che individuano i segmenti orientati  $\overrightarrow{OA}$  e  $\overrightarrow{OB}$ , cioè i vettori  $\vec{a}$  e  $\vec{b}$ , che hanno come somma  $\vec{v}$ .

In generale, dati un vettore  $\vec{v}$  e due direzioni r e s,  $\vec{v}$  si può scomporre in due vettori che hanno direzioni  $r$  e s e per somma  $\vec{v}$ .

In particolare, se consideriamo gli assi cartesiani, possiamo scomporre un vettore in due vettori  $\vec{a}_x \in \vec{a}_y$  aventi le direzioni dell'asse x e dell'asse y.

# **2. I VETTORI LINEARMENTE DIPENDENTI E INDIPENDENTI**

# **La combinazione lineare**

Consideriamo i vettori  $\vec{v_1}$ ,  $\vec{v_2}$ ,  $\vec{v_3}$  della figura 11*a* e i numeri reali 2, 3,  $-\frac{1}{2}$ . Determiniamo il risultato (figura 11b) della seguente espressione:

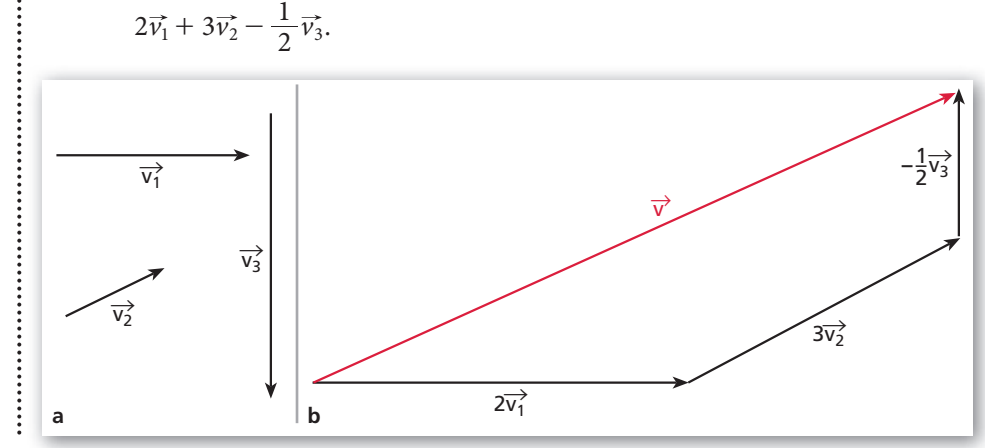

**Figura 11**

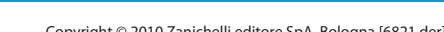

Copyright © 2010 Zanichelli editore SpA, Bologna [6821 der]<br>Cuesto file è una estensione online dei corsi di matematica di Massimo Bergamini, Anna Trifone e Graziella Barozzi

Il vettore  $\vec{v}$  ottenuto è detto combinazione lineare dei vettori  $\vec{v}_1, \vec{v}_2, \vec{v}_3$  di coefficienti 2, 3,  $-\frac{1}{2}$ .

Cambiando la terna di numeri reali o il loro ordine, otteniamo differenti combinazioni lineari dei vettori dati.

In generale, diamo la seguente definizione.

# **DEFINIZIONE**

# **Combinazione lineare**

Si dice che il vettore  $\vec{v}$  è combinazione lineare dei vettori  $v_1, v_2, ..., v_n$ , non tutti nulli, se risulta

 $\vec{v} = c_1 \vec{v_1} + c_2 \vec{v_2} + \ldots + c_n \vec{v_n}$ 

dove i coefficienti  $c_1, c_2, ..., c_n$  sono numeri reali.

Una combinazione lineare di vettori con coefficienti tutti nulli ha per risultato il vettore nullo.

Questo può accadere anche se i coefficienti non sono tutti nulli.

Per esempio, con i vettori considerati prima, scegliendo i coefficienti  $1, -2, -\frac{1}{3}$ , otteniamo il vettore nullo.

In questo caso i vettori  $v_1$ ,  $v_2$ ,  $v_3$  si dicono linearmente dipendenti. In generale, diamo la seguente definizione.

### **DEFINIZIONE**

## **Vettori linearmente dipendenti**

I vettori  $v_1, v_2, ..., v_n$  sono linearmente dipendenti se esistono n numeri reali  $c_1, c_2, \ldots, c_n$  non tutti nulli tali che:

 $c_1\vec{v}_1 + c_2\vec{v}_2 + \ldots + c_n\vec{v}_n = \vec{0}.$ 

Consideriamo ora due vettori del piano  $\vec{v_1}$  e  $\vec{v_2}$ , aventi direzioni diverse (figura *a*).

Qualsiasi combinazione lineare  $c_1 \vec{v}_1 + c_2 \vec{v}_2$  dei due vettori con coefficienti non tutti nulli non dà mai il vettore nullo, perché la somma di  $c_1\vec{v_1}$  e  $c_2\vec{v_2}$  al variare di  $c_1$  e  $c_2$  è sempre rappresentata dalla diagonale del parallelogramma formato dai due vettori.

Tale diagonale può essere nulla solo se  $c_1 = c_2 = 0$ .

I due vettori  $\vec{v_1}$  e  $\vec{v_2}$  si dicono linearmente indipendenti.

#### **PDEFINIZIONE**

## **Vettori linearmente indipendenti**

I vettori  $v_1, v_2, ..., v_n$  sono linearmente indipendenti se l'unica combinazione lineare di questi vettori che ha come risultato il vettore nullo è quella con i coefficienti tutti nulli.

Se due vettori del piano  $\vec{a}$  e  $\vec{b}$  sono paralleli, allora sono linearmente dipendenti. Infatti, se  $\vec{a} \mathcal{N} \vec{b}$ , si può scrivere:

$$
\vec{a} = k\vec{b} \rightarrow \vec{a} - k\vec{b} = \vec{0}.
$$

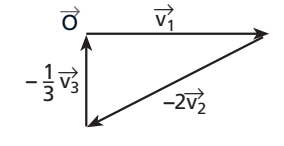

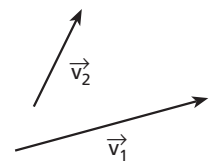

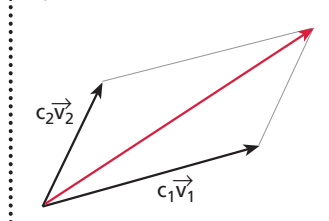

**a**

**b**

Questo file è una estensione online dei corsi di matematica di Massimo Bergamini, Anna Trifone e Graziella Barozzi **7**

Viceversa, se due vettori sono linearmente dipendenti, allora sono paralleli. Si può dimostrare che nel piano il numero massimo di vettori linearmente indipendenti è due, mentre nello spazio è tre.

Se due vettori  $\vec{v_1}$  e  $\vec{v_2}$  del piano sono linearmente indipendenti, allora ogni altro vettore  $\vec{v}$  del piano si può scrivere come una combinazione lineare di  $\vec{v}_1$  e  $\vec{v}_2$ . Diciamo allora che  $\vec{v_1}$  e  $\vec{v_2}$  sono una **base** del piano.

#### **ESEMPIO**

I vettori della figura a, poiché non sono paralleli, costituiscono una base del piano.

Ogni vettore del piano si può ottenere come combinazione lineare di  $\vec{v_1}$  e  $\vec{v_2}$ .

Per esempio, il vettore  $\vec{v}$  nella figura b si ottiene con la somma  $-\frac{1}{3}\vec{v}_1 + 2\vec{v}_2$ .

In particolare, nel piano cartesiano, due vettori  $\vec{x}$  e  $\vec{y}$  con le direzioni degli assi cartesiani costituiscono una base.

Analogamente, per lo spazio, tre vettori non complanari  $\vec{x}$ ,  $\vec{y}$ ,  $\vec{z}$ , con le direzioni degli assi cartesiani, costituiscono una base.

# **3. IL PRODOTTO SCALARE E IL PRODOTTO VETTORIALE**

# **Il prodotto scalare**

Consideriamo due vettori  $\vec{a} \in \vec{b}$  non nulli e sia  $\alpha$  l'angolo che essi formano.

#### **DEFINIZIONE**

#### **Prodotto scalare**

Il prodotto scalare di due vettori  $\vec{a}$  e  $\vec{b}$  è il numero ab cos  $\alpha$ . Si indica con  $\vec{a} \cdot \vec{b}$ .

#### **ESEMPIO**

Il prodotto scalare dei due vettori della figura precedente è:

$$
\vec{a} \cdot \vec{b} = ab \cos 120^\circ = 3 \cdot 4 \cdot \left(-\frac{1}{2}\right) = -6.
$$

Il prodotto scalare di due vettori  $\vec{a} \in \vec{b}$  non nulli può essere positivo, negativo o nullo a seconda dell'angolo che essi formano. In particolare:

 $\vec{a} \cdot \vec{b} = 0$  se  $\alpha = 90^{\circ}$ 

e viceversa.

Possiamo allora scrivere la seguente **condizione di perpendicolarità**.

Due vettori  $\vec{a}$  e  $\vec{b}$  non nulli sono perpendicolari se e solo se il loro prodotto scalare è nullo:

 $\vec{a} \perp \vec{b} \Leftrightarrow \vec{a} \cdot \vec{b} = 0.$ 

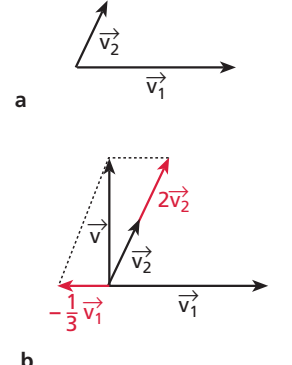

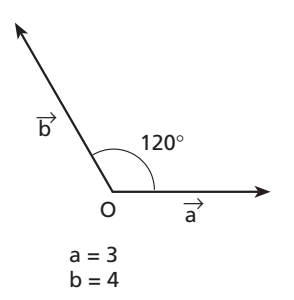

Se due vettori  $\vec{a}$  e  $\vec{b}$  sono paralleli, si ha  $\alpha = 0^{\circ}$ , quindi cos  $\alpha = 1$  e il prodotto scalare risulta:

$$
\vec{a}\cdot\vec{b}=ab.
$$

Per il prodotto scalare valgono le seguenti proprietà:

 $\vec{a} \cdot \vec{b} = \vec{b} \cdot \vec{a}$ , proprietà commutativa;

 $(\vec{a} + \vec{b}) \cdot \vec{c} = \vec{a} \cdot \vec{c} + \vec{b} \cdot \vec{c}$ , proprietà distributiva.

# **Il prodotto vettoriale**

Consideriamo due vettori  $\vec{a} \in \vec{b}$  non nulli che formano un angolo  $\alpha$ .

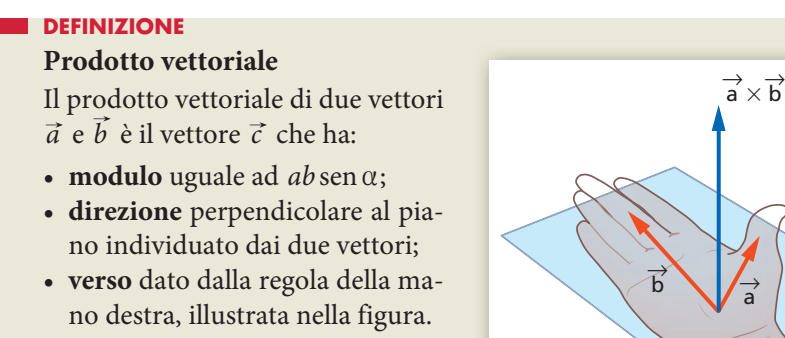

Si indica con  $\vec{a} \times \vec{b}$ .

Il prodotto vettoriale non gode della proprietà commutativa,

 $\vec{a} \times \vec{b} \neq \vec{b} \times \vec{a}$ ,

ma gode della proprietà distributiva:

 $\vec{a} \times (\vec{b} + \vec{c}) = \vec{a} \times \vec{b} + \vec{a} \times \vec{c}$ .

Se due vettori sono paralleli, il loro prodotto vettoriale è nullo:

se  $\vec{a}$  //  $\vec{b}$ , allora  $\vec{a} \times \vec{b} = \vec{0}$ .

In particolare,  $\vec{a} \times \vec{a} = \vec{0}$ .

# **4. LA RAPPRESENTAZIONE CARTESIANA DEI VETTORI**

 **I vettori nel piano**

# **Le componenti cartesiane**

Consideriamo il piano cartesiano  $xOy$  e disegniamo un vettore  $\vec{a}$  che parte dall'origine.

Indichiamo con  $\vec{i}$  il versore avente la direzione e il verso dell'asse x e con  $\vec{j}$  il versore avente la direzione e il verso dell'asse y.

● Per il prodotto vettoriale si ha:  $\vec{a} \times \vec{b} = - \vec{b} \times \vec{a}$ .

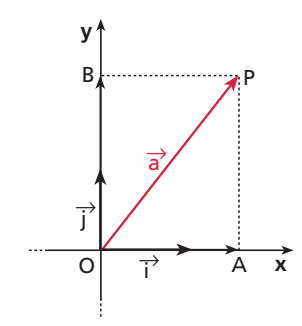

 $\bullet$  I versori  $\vec{i}$  e  $\vec{j}$  sono una base per il piano cartesiano. Ogni vettore può infatti essere scritto come combinazione lineare dei due versori, secondo le sue componenti cartesiane.

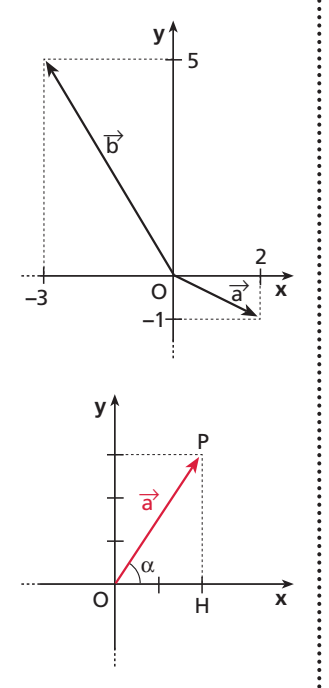

Se dal punto P mandiamo le parallele agli assi cartesiani, otteniamo i punti A e B che individuano i segmenti orientati  $\overrightarrow{OA}$  e  $\overrightarrow{OB}$ . Se i moduli di OA e OB sono rispettivamente  $a_x$  e  $a_y$ , possiamo scrivere:

$$
\overrightarrow{OA} = a_x \overrightarrow{i} \qquad e \qquad \overrightarrow{OB} = a_y \overrightarrow{j}.
$$

Riassumendo, se scomponiamo il vettore  $\vec{a}$  lungo gli assi cartesiani, otteniamo:

$$
\vec{a}=a_x\vec{i}+a_y\vec{j}.
$$

 $a_x$  e  $a_y$  sono le componenti cartesiane del vettore  $\vec{a}$ . Per identificare il vettore con le sue componenti cartesiane scriviamo anche

$$
\vec{a}=(a_{x};a_{y}).
$$

#### **ESEMPIO**

I vettori  $\vec{a} = (2, -1) e \vec{b} = (-3, 5)$  nel piano cartesiano hanno la rappresentazione della figura a lato.

In particolare, per i versori  $\vec{i} \in \vec{j}$ :  $\vec{i}$ (1; 0) e  $\vec{j}$ (0; 1).

## **Il modulo e la direzione**

Se consideriamo il vettore  $\vec{a} = (2, 3)$ , possiamo trovare il suo modulo applicando il teorema di Pitagora al triangolo OPH:

$$
a = \sqrt{OH^2 + PH^2} = \sqrt{4 + 9} = \sqrt{13}.
$$

Possiamo anche determinare l'angolo  $\alpha$  che il vettore forma con la direzione positiva dell'asse x, ricordando le relazioni valide in un triangolo rettangolo,

$$
\overline{OH} = \overline{OP}\cos\alpha \quad e \quad \overline{PH} = \overline{OP}\sin\alpha,
$$

e cioè

$$
2 = \sqrt{13} \cos \alpha \quad e \quad 3 = \sqrt{13} \sin \alpha,
$$

da cui:

$$
\cos \alpha = \frac{2}{\sqrt{13}} \quad \text{e} \quad \text{sen } \alpha = \frac{3}{\sqrt{13}}.
$$

Con la calcolatrice, usando il tasto sin<sup>-1</sup> o il tasto cos<sup>-1</sup>, otteniamo  $\alpha \simeq 56,3$ . In generale, dato un vettore  $\vec{a} = (a_x; a_y)$ , il modulo di a è

 $a = \sqrt{a_x^2 + a_y^2}$ ,

mentre l'angolo che  $\vec{a}$  forma con la direzione positiva dell'asse x si ottiene con le formule:

$$
\cos \alpha = \frac{a_x}{a} \quad \text{e} \quad \text{sen } \alpha = \frac{a_y}{a}.
$$

Riscriviamo tali formule e otteniamo le componenti cartesiane di  $\vec{a}$  in funzione del modulo  $a$  e dell'angolo  $\alpha$  con la direzione positiva dell'asse x:

$$
a_x = a\cos\alpha \quad e \quad a_y = a\sin\alpha.
$$

Consideriamo  $\vec{a} = (a_x; a_y)$  e  $\vec{b} = (b_x; b_y)$  ed esprimiamo mediante le componenti cartesiane i risultati delle operazioni con i vettori.

### **Somma**

$$
\vec{a} + \vec{b} = (a_x \vec{i} + a_y \vec{j}) + (b_x \vec{i} + b_y \vec{j}) =
$$

$$
= (a_x + b_x)\overline{i} + (a_y + b_y)\overline{j}.
$$

Quindi:

 $\vec{a} + \vec{b} = (a_x + b_x; a_y + b_y).$ 

#### **ESEMPIO**

Dati i vettori  $\vec{a} = (-4, 2) e \vec{b} = (2, -1)$ , il vettore somma  $\vec{s}$  è:  $\vec{s} = \vec{a} + \vec{b} = (-4 + 2; 2 - 1) = (-2; 1).$ 

### **Differenza**

$$
\vec{a} - \vec{b} = \vec{a} + (-\vec{b}) = a_x \vec{i} + a_y \vec{j} + (-b_x \vec{i} - b_y \vec{j}) =
$$
  
=  $(a_x - b_x)\vec{i} + (a_y - b_y)\vec{j}$ .

Quindi:

 $\vec{a} - \vec{b} = (a_x - b_x; a_y - b_y).$ 

#### **ESEMPIO**

Dati i vettori  $\vec{a} = (-3; 2)$  e  $\vec{b} = (5; -8)$ , il vettore differenza  $\vec{d}$  è:  $\vec{a} - \vec{b} = (-3 - 5; 2 + 8) = (-8; 10).$ 

### **Prodotto di un vettore per uno scalare**

Dati il vettore  $\vec{a} = (a_x; a_y)$  e lo scalare k, si ha:

$$
k\vec{a} = k(a_x\vec{i} + a_y\vec{j}) = ka_x\vec{i} + ka_y\vec{j}.
$$

Quindi:

$$
k\vec{a}=(ka_x;ka_y).
$$

#### **ESEMPIO**

Date il vettore 
$$
\vec{a} = \left(2; -\frac{1}{2}\right)
$$
, si ha:

\n
$$
-8\vec{a} = \left(-8 \cdot 2; -8 \cdot \left(-\frac{1}{2}\right)\right) = (-16; 4).
$$

### **Prodotto scalare**

$$
\vec{a} \cdot \vec{b} = (a_x \vec{i} + a_y \vec{j}) \cdot (b_x \vec{i} + b_y \vec{j}) =
$$
  
=  $a_x b_x \vec{i} \cdot \vec{i} + a_x b_y \vec{i} \cdot \vec{j} + a_y b_x \vec{j} \cdot \vec{i} + a_y b_y \vec{j} \cdot \vec{j}.$ 

● Applichiamo la proprietà distributiva.

 $\ddot{\cdot}$ 

Poiché:

$$
\vec{i} \cdot \vec{i} = 1, \quad \vec{j} \cdot \vec{j}
$$

 $\vec{i} = 1$  perché vettori paralleli di modulo 1,

 $\vec{i} \cdot \vec{j} = 0$  perché vettori perpendicolari,

allora il prodotto scalare di  $\vec{a}$  e  $\vec{b}$  diventa:

 $\vec{a} \cdot \vec{b} = a_x b_x + a_y b_y.$ 

#### **ESEMPIO**

Dati i vettori  $\vec{a} = (2, -3)$  e  $\vec{b} = (5, -1)$ , il prodotto scalare è:  $\vec{a} \cdot \vec{b} = 2 \cdot 5 + (-3) \cdot (-1) = 10 + 3 = 13.$ 

È possibile determinare l'angolo  $\alpha$  formato da due vettori  $\vec{a} = (a_x; a_y)$  e  $\vec{b} = (b_x; b_y)$ considerando che:

$$
\vec{a} \cdot \vec{b} = ab \cos \alpha \rightarrow \cos \alpha = \frac{\vec{a} \cdot \vec{b}}{ab}.
$$

Essendo  $\vec{a} \cdot \vec{b} = a_x b_x + a_y b_y$ :

$$
\cos\alpha=\frac{a_xb_x+a_yb_y}{ab}.
$$

#### **ESEMPIO**

Troviamo l'angolo formato dai vettori  $\vec{a} = (1; 2) e \vec{b} = (3; -1)$ .

Calcoliamo  $a = \sqrt{1+4} = \sqrt{5}$  e  $b = \sqrt{9+1} = \sqrt{10}$ ;

Quindi:

..........

$$
\cos \alpha = \frac{1 \cdot 3 + 2(-1)}{\sqrt{5} \cdot \sqrt{10}} = \frac{3 - 2}{5\sqrt{2}} = \frac{1}{5\sqrt{2}}.
$$

Con la calcolatrice, si ottiene  $\alpha \simeq 82^\circ$ .

# **I vettori nello spazio**

Consideriamo un sistema cartesiano Oxyz e indichiamo con  $\vec{i}$ ,  $\vec{j}$ ,  $\vec{k}$  i versori degli assi x, y, z. Un vettore  $\vec{a}$  si può così scrivere in forma cartesiana,

$$
\vec{a} = a_x \vec{i} + a_y \vec{j} + a_z \vec{k},
$$

e le sue componenti sono  $(a_x; a_y; a_z)$ .

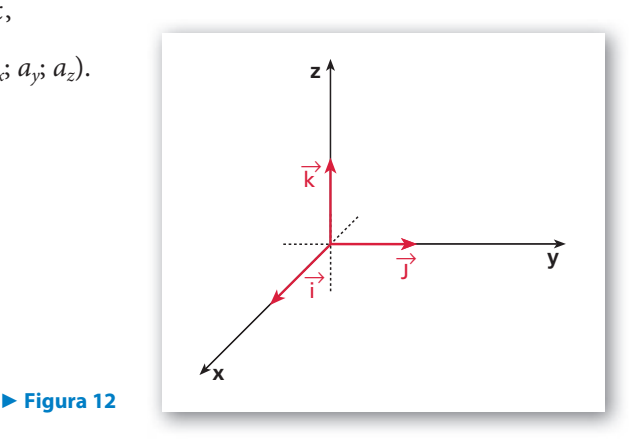

Forniamo i risultati delle operazioni principali per i vettori nello spazio, considerando i vettori  $\vec{a} = (a_x; a_y; a_z)$  e  $\vec{b} = (b_x; b_y; b_z)$ .

### **Somma**

$$
\vec{a} + \vec{b} = (a_x + b_x)\vec{i} + (a_y + b_y)\vec{j} + (a_z + b_z)\vec{k};
$$

# **Prodotto scalare**

 $\vec{a} \cdot \vec{b} = a_x b_x + a_y b_y + a_z b_z.$ 

#### **Prodotto vettoriale**

Per i versori degli assi cartesiani, si ha:

$$
\vec{i} \times \vec{i} = 0, \qquad \vec{j} \times \vec{j} = 0, \qquad \vec{k} \times \vec{k} = 0, \text{ perché vettori paralleli};
$$
  

$$
\vec{i} \times \vec{j} = \vec{k}, \qquad \vec{j} \times \vec{k} = \vec{i}, \qquad \vec{k} \times \vec{i} = \vec{j};
$$
  

$$
\vec{j} \times \vec{i} = -\vec{k}, \qquad \vec{k} \times \vec{j} = -\vec{i}, \qquad \vec{i} \times \vec{k} = -\vec{j}.
$$

Se consideriamo ora i due vettori  $\vec{a} = a_x \vec{i} + a_y \vec{j} + a_z \vec{k}$  e  $\vec{b} = b_x \vec{i} + b_y \vec{j} + b_z \vec{k}$  e calcoliamo il prodotto vettoriale, otteniamo:

$$
\vec{a} \times \vec{b} = (a_x \vec{i} + a_y \vec{j} + a_z \vec{k}) \times (b_x \vec{i} + b_y \vec{j} + b_z \vec{k}) =
$$
  
=  $(a_y b_z - a_z b_y) \vec{i} + (a_z b_x - a_x b_z) \vec{j} + (a_x b_y - a_y b_x) \vec{k}.$ 

Lo stesso risultato si può ottenere anche con il calcolo del determinante simbolico:

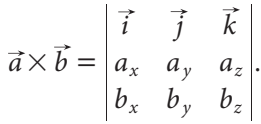

#### **ESEMPIO**

Determiniamo il prodotto vettoriale di  $\vec{a} = (1; -1; 0) e \vec{b} = (-2; 0; 1)$ :

$$
\vec{a} \times \vec{b} = \begin{vmatrix} \vec{i} & \vec{j} & \vec{k} \\ 1 & -1 & 0 \\ -2 & 0 & 1 \end{vmatrix} = -\vec{i} + 0\vec{j} + 0\vec{k} - (2\vec{k} + 0\vec{i} + 1\vec{j}) =
$$
  
=  $-\vec{i} - 2\vec{k} - \vec{j}$ .

Si ha allora:

$$
\vec{a} \times \vec{b} = -\vec{i} - \vec{j} - 2\vec{k}.
$$

● Applichiamo le regole di calcolo dei determinanti a una tabella che non è una matrice, in quanto è composta da numeri (le componenti) e da vettori (i versori).

...........

# **ESPLORAZIONE: LO SPAZIO COLORE**

RGB è l'acronimo di Red (rosso), Green (verde) e Blue (blu), mentre CMYK sta per Cyan (ciano), Magent (magenta), Yellow (giallo) e blacK (nero). Queste due sigle indicano i modelli standard per la rappresentazione grafica dei colori. Anche se può sembrare strano, dietro a una stampante o a un monitor c'è moltissima matematica. Infatti, per riprodurli su un apparecchio digitale, i colori sono stati pensati come vettori con tre componenti, cioè vettori nello spazio tridimensionale.

#### **Lo spazio RGB**

Nel sistema RGB il vettore (1; 0; 0) rappresenta un rosso, (0; 1; 0) rappresenta un verde e (0; 0; 1) un blu. Tutti gli altri colori si ottengono come vettori generati dalla base costituita dai tre vettori precedenti. Un vettore moltiplicato per uno scalare positivo è un vettore corrispondente allo stesso colore, ma con intensità diverse al variare dello scalare. Per esempio, 5 . (0; 1; 0) = (0; 5; 0) è ancora un verde, ma più intenso. Se si sommano due vettori corrispondenti a colori diversi, si ottiene il vettore corrispondente a un terzo colore che deriva dal «mescolamento» dei primi due. Per esempio,

 $(1; 0; 0) + (0; 0; 1) = (1; 0; 1)$ è un magenta, ottenuto dalla somma del rosso e del blu della base.

Il sistema RGB è quello utilizzato sugli schermi in modo additivo, cioè aggiungendo energia al nero. Che cosa significa? In ogni punto dello schermo, inizialmente nero, ci sono tre celle fosforescenti che emettono luce se colpite da un fascio di elettroni, ovvero se si aggiunge energia. Ognuna delle celle corrisponde a uno dei tre colori primari: rosso, verde o blu. Al valore massimo di intensità luminosa, prodotta da tutte e tre le celle contemporaneamente, corrisponde il bianco; alla minima, ossia a celle spente, il nero. Tutti gli altri colori si ottengono da combinazioni di intensità diverse dei tre colori primari.

In genere, l'intensità di ognuno dei tre colori può assumere valori variabili fra i naturali da 0 a 255. Quindi, dello spazio vettoriale esaminato si considera un sottoinsieme costituito da  $256<sup>3</sup>$  vettori, corrispondenti a oltre 16 milioni di colori! Graficamente, per darne un'idea, possiamo utilizzare un cubo (figura a).

Il grigio è il colore che si ottiene, nelle sue varie intensità, con i vettori che stanno sulla diagonale che va dal nero al bianco. Invece, i vettori che rappresentano il giallo stanno nella diagonale, della traccia inferiore, che unisce il nero al giallo più intenso, in quanto tutti i «gialli» hanno la componente rossa uguale a quella verde e quella blu nulla. Si dice anche che il giallo è il complementare del blu. Analogamente, il ciano è il complementare del rosso e il magenta è il complementare del verde. Da un punto di vista cromatico, il tutto è rappresentabile con il cubo della figura b.

#### **Lo spazio CMYK**

Nello spazio CMYK, utilizzato soprattutto nelle stampanti, i colori di base sono il ciano, il magenta e il giallo. Il nero è presente nella sigla, ma non corrisponde a una reale quarta dimensione; può essere infatti ottenuto combinando gli altri tre colori. Anche nel sistema CMYK ogni colore è rappresentato da una terna di numeri, che vanno questa volta da 0 a 100. Ogni valore indica la percentuale di inchiostro di ciascun colore della base, necessario per realizzare sulla carta il colore cercato. Per esempio, un colore descritto con il vettore (20; 15; 10) è stampato depositando sulla carta il 20% di ciano, il 15% di magenta e il 10% di giallo.

#### **IN CINQUE SLIDE**

Approfondisci l'argomento con una ricerca nel Web e realizza una breve presentazione multimediale.

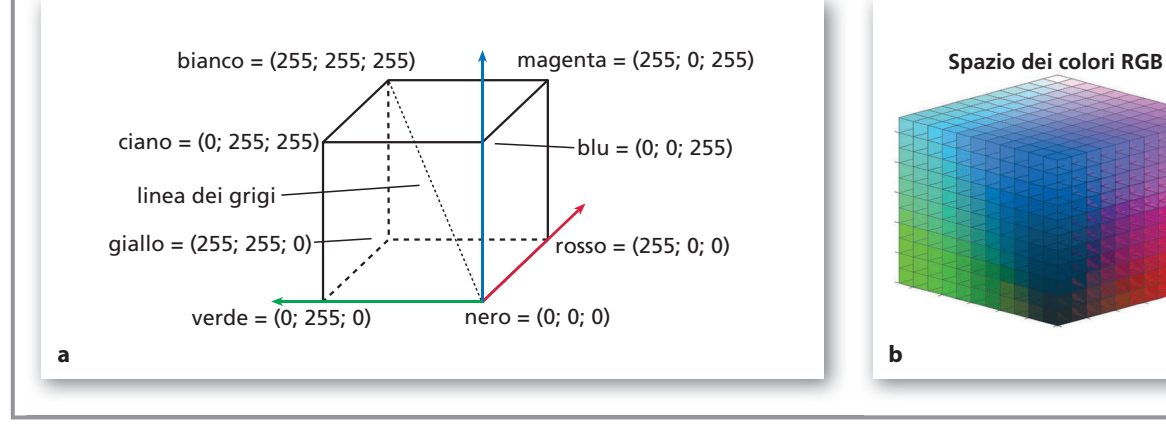

 **Cerca nel Web**: RGB, CMYK, colori.

# **LABORATORIO DI MATEMATICA I VETTORI CON DERIVE**

#### **ESERCITAZIONE GUIDATA**

Con Derive calcoliamo le componenti  $p \text{ } e q$  dei vettori  $\vec{u} = (p, -2) e \vec{v} = (1, q)$  del piano in modo che **l'espressione**  $2\vec{u} + \frac{1}{2}(\vec{u} - \vec{v})$  valga  $\vec{r} = (-3, -2)$ .

#### **Le coordinate** *p* **e** *q*

- Diamo Crea\_Espressione e scriviamo nella riga di editazione la definizione del vettore  $\vec{u}$ ,  $u := [p, -2]$ , e con INVIO la immettiamo nella #1 (figura 1).
- Operiamo in modo simile per la definizione del vettore  $\vec{v}$ , scrivendo  $v := [1, q]$  e immettendola nella #2.
- Scriviamo  $r := [-3, -2]$ , la definizione di  $\vec{r}$ , e la inseriamo nella #3.
- Digitiamo l'espressione  $2u + \frac{1}{2^{*}}(u v) = r e$  la poniamo nella #4.

• Applichiamo sulla #4 il comando Risolvi\_Espressione e usciamo dalla corrispondente finestra di dialogo con un clic su Risolvi, ottenendo l'impostazione della soluzione nella #5 e la soluzione medesima nella #6. **Figura 1**

#1: 
$$
u := [p, -2]
$$
  
\n#2:  $v := [1, q]$   
\n#3:  $r := [-3, -2]$   
\n#4:  $2 \cdot u + \frac{u - v}{2} = r$   
\n#5:  $50 \text{LVE} \left(2 \cdot u + \frac{u - v}{2} = r\right)$   
\n#6:  $p = -1 \land q = -6$ 

# **Esercitazioni**

**I** vettori  $\vec{a} \in \vec{b}$  del piano formano un angolo convesso  $\alpha$ , i loro moduli sono  $a = 5 e b = 8$ . Il vettore  $\vec{c}$  è uguale a  $h\vec{a} + \vec{b}$  e forma con  $\vec{a}$  l'angolo convesso  $\beta$ . Con Derive determina le grandezze richieste nei seguenti esercizi **attraverso i dati assegnati e poi traccia il grafico dei vettori**  $\vec{a}$ **,**  $\vec{b}$ **,**  $h\vec{a}$  **e**  $\vec{c}$ **.** 

**1** Dati l'angolo α = 
$$
\frac{2}{3}
$$
π e lo scalare *h* = 3, trova il modulo *c* e l'angolo β. [*c* = 13 e β = 0,5621]

**2** Dati il modulo  $c = 20$  e l'angolo  $\alpha = \frac{2}{3}\pi$ , calcola lo scalare h e l'angolo  $\beta$ .  $[h_1 = 4,55 \text{ e } \beta_1 = 0,3537; h_2 = -2,95 \text{ e } \beta_2 = -0,3537]$ 

**3** Dati il modulo  $c = 20$  e l'angolo  $\beta = \frac{1}{9}\pi$ , calcola lo scalare h e l'angolo  $\alpha$ .  $[h = 2.9 \text{ e } \alpha = 1.0256 \vee h = -2.93 \text{ e } \alpha = 2.1159]$ 

**Dati i vettori**  $\vec{u} = (1, -3), \vec{v} = (k, -4)$  **e**  $\vec{w} = (5, h)$ , determina *h* **e** *k* in modo che valgano le seguenti uguaglianze. **Verifica graficamente i risultati.**

 $\vec{u} + \vec{v} + \vec{w} = (2; 3)$  [h = 10 e k = - 4]

$$
\vec{a} + \frac{1}{2}(\vec{v} - \vec{w}) = (12, -10) \tag{h = 10 e k = 27}
$$

6 
$$
3\vec{v} - 2\vec{w} - \vec{u} = (-2, 9)
$$
 [ $h = -9 e k = 3$ ]

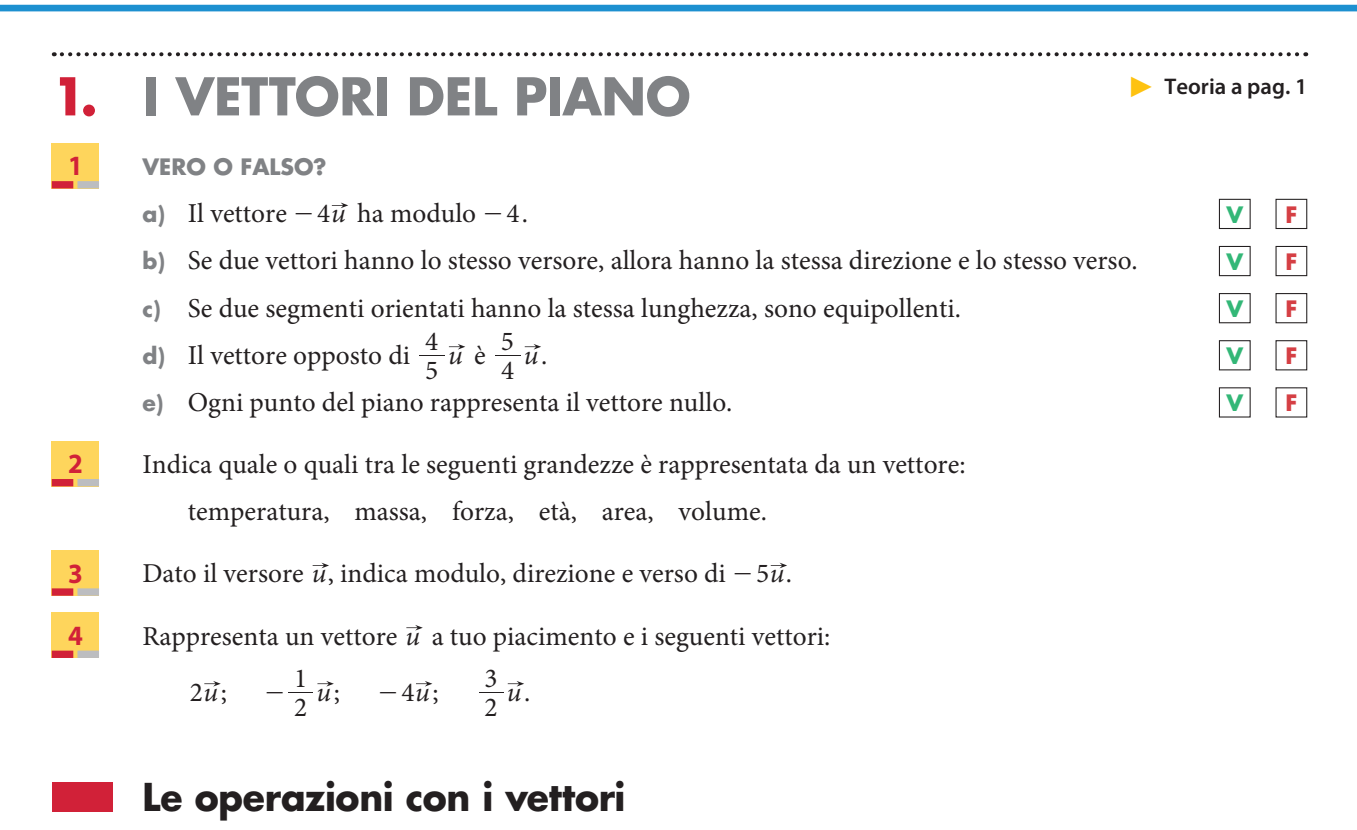

#### **Addizione di vettori**

**Traccia il vettore somma dei vettori disegnati nelle figure.**

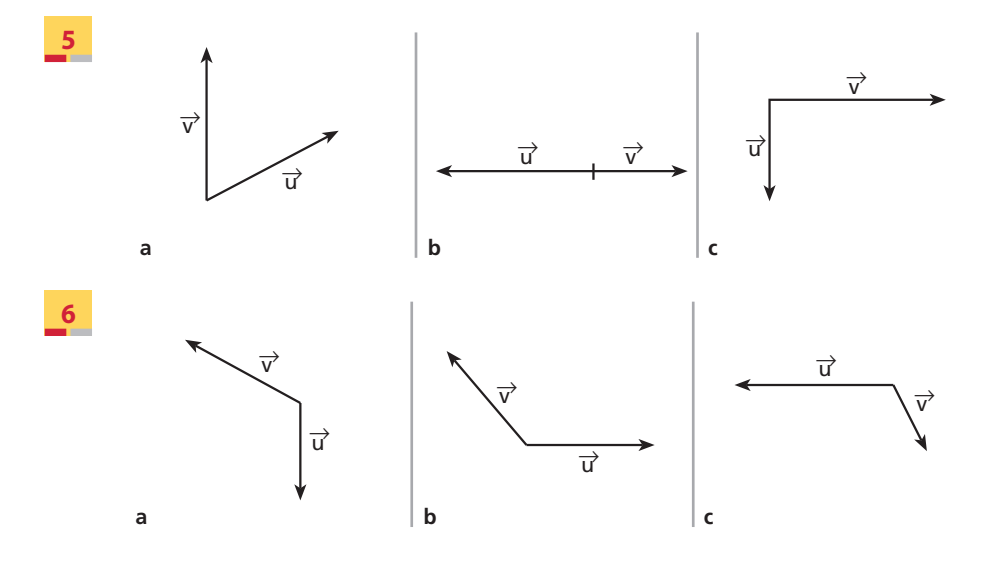

**7** Dati i vettori  $\vec{a}$  e  $\vec{b}$ , aventi modulo  $a = 16$ ,  $b = 12$ , rappresenta il vettore somma e determina il suo modulo nel caso che l'angolo a da essi formato sia:

a)  $90^\circ$ ; b)  $180^\circ$ ; c)  $0^\circ$ ; d)  $60^\circ$ .

[a) 20; b) 4; c) 28; d)  $\simeq$  24, 3]

**8** Se due vettori  $\vec{a} \in \vec{b}$  consecutivi e il loro vettore somma hanno lo stesso modulo, uguale a 10, quanto vale l'angolo formato da  $\vec{a}$  e  $\vec{b}$ ?

 $[120^{\circ}]$ 

# **9 ESERCIZIO GUIDA**

**Disegniamo la somma** *s* **dei due vettori della figura e calcoliamo il modulo di** *s***.**

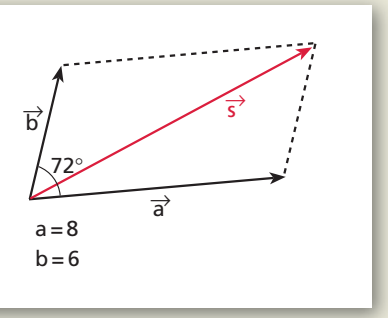

Il vettore  $\vec{s} = \vec{a} + \vec{b}$  è la diagonale del parallelogramma formato da  $\vec{a}$  e  $\vec{b}$ . Il modulo di  $\vec{s}$  si ottiene con il teorema del coseno:

 $s = \sqrt{a^2 + b^2 + 2ab\cos 72^{\circ}}$ .

Sostituiamo i valori di a e b e calcoliamo:

 $s = \sqrt{64 + 36 + 2 \cdot 8 \cdot 6 \cos 72^{\circ}} \simeq \sqrt{100 + 96 \cdot 0, 3} = \sqrt{128.8} \simeq 11.3.$ 

Disegna il vettore somma  $\vec{s}$  dei due vettori  $\vec{a} \in \vec{b}$  di cui è assegnato il modulo e l'angolo  $\alpha$  che formano. **Calcola il modulo di** *s***.**

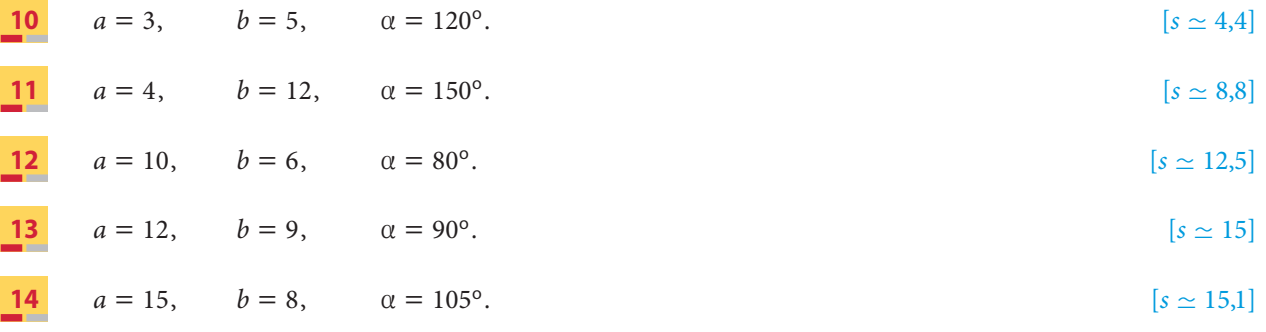

**Trova graficamente il vettore somma dei vettori indicati.**

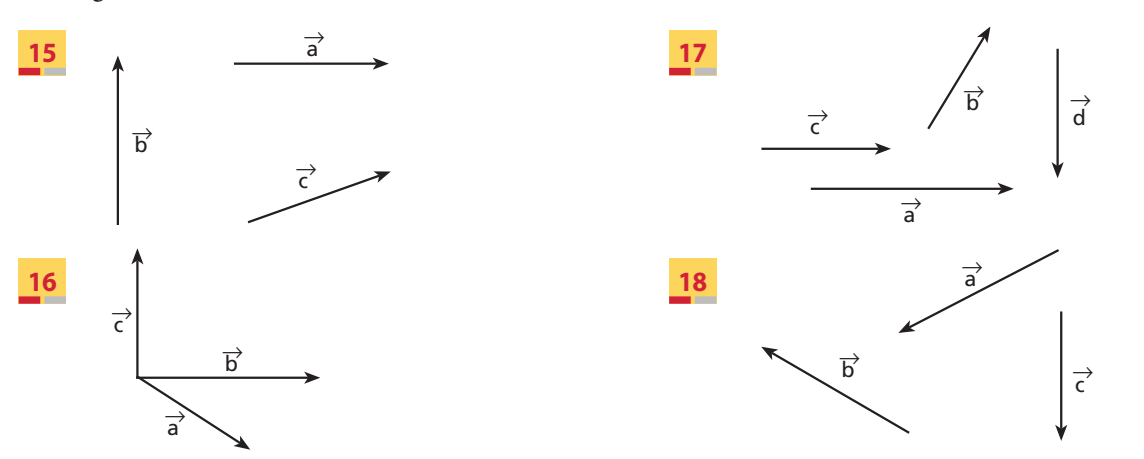

# **Sottrazione di vettori**

**19** Disegna i vettori opposti dei vettori indicati.

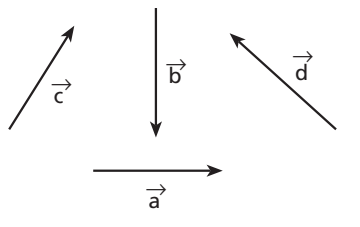

**20** Traccia il vettore differenza  $\vec{u} - \vec{v}$  dei vettori  $\vec{u}$  e  $\vec{v}$  disegnati in figura.

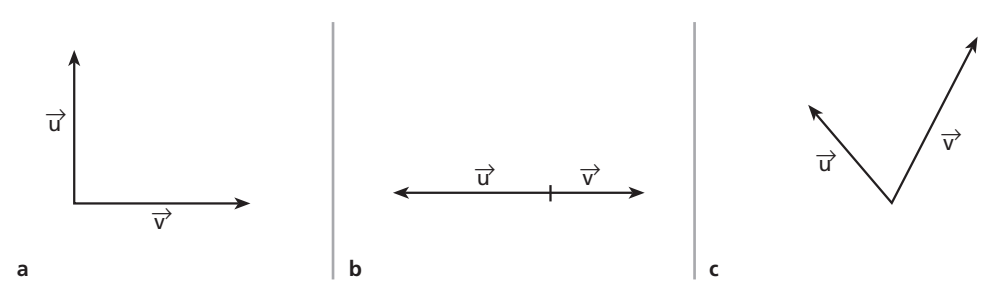

**21** Se la somma e la differenza di due vettori hanno lo stesso modulo, quanto misura l'angolo tra i due vettori?  $[90^\circ]$ 

#### **Moltiplicazione di un vettore per uno scalare**

- **22** Disegna un vettore  $\vec{a}$  e rappresenta poi i vettori:  $-2\vec{a}$ ,  $-\frac{1}{4}\vec{a}$ ,  $3\vec{a}$ .
- **23** I vettori  $\vec{a} \in \vec{b}$ , con modulo  $a = 8$  e  $b = 6$ , formano un angolo di 90<sup>o</sup>. Determina il modulo dei vettori:

$$
\vec{a}-2\vec{b}; \qquad \frac{1}{2}(\vec{a}+3\vec{b}); \qquad -3(-2\vec{a}+4\vec{b}).
$$

$$
[\simeq 14.4;\simeq 9.8;\simeq 86.5]
$$

Disegna due vettori  $\vec{u}$  e  $\vec{v}$  e verifica le proprietà:

 $k(\vec{u} + \vec{v}) = k\vec{u} + k\vec{v}$ , con  $k = 3$ ;  $(a + b)\vec{u} = a\vec{u} + b\vec{u}$ , con  $a = 4$  e  $b = -2$ .

# **La scomposizione di un vettore**

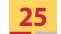

**25** Scomponi il vettore  $\vec{v}$  lungo le due direzioni assegnate.

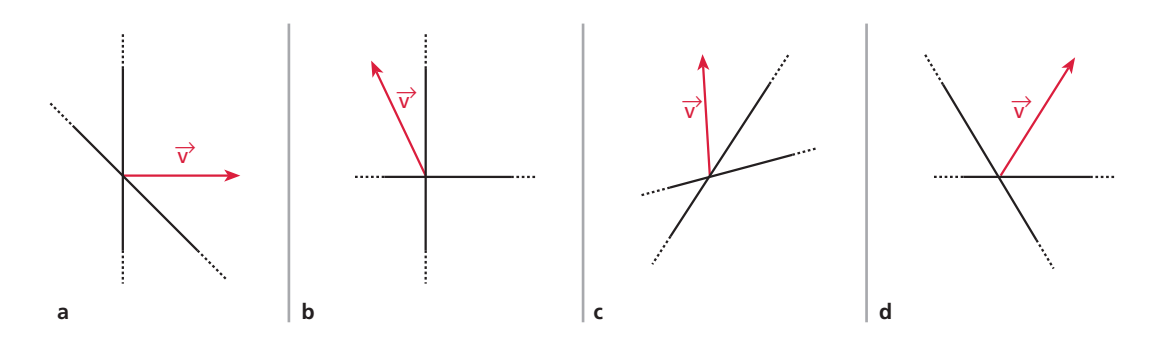

Copyright © 2010 Zanichelli editore SpA, Bologna [6821 der] Questo file è una estensione online dei corsi di matematica di Massimo Bergamini, Anna Trifone e Graziella Barozzi

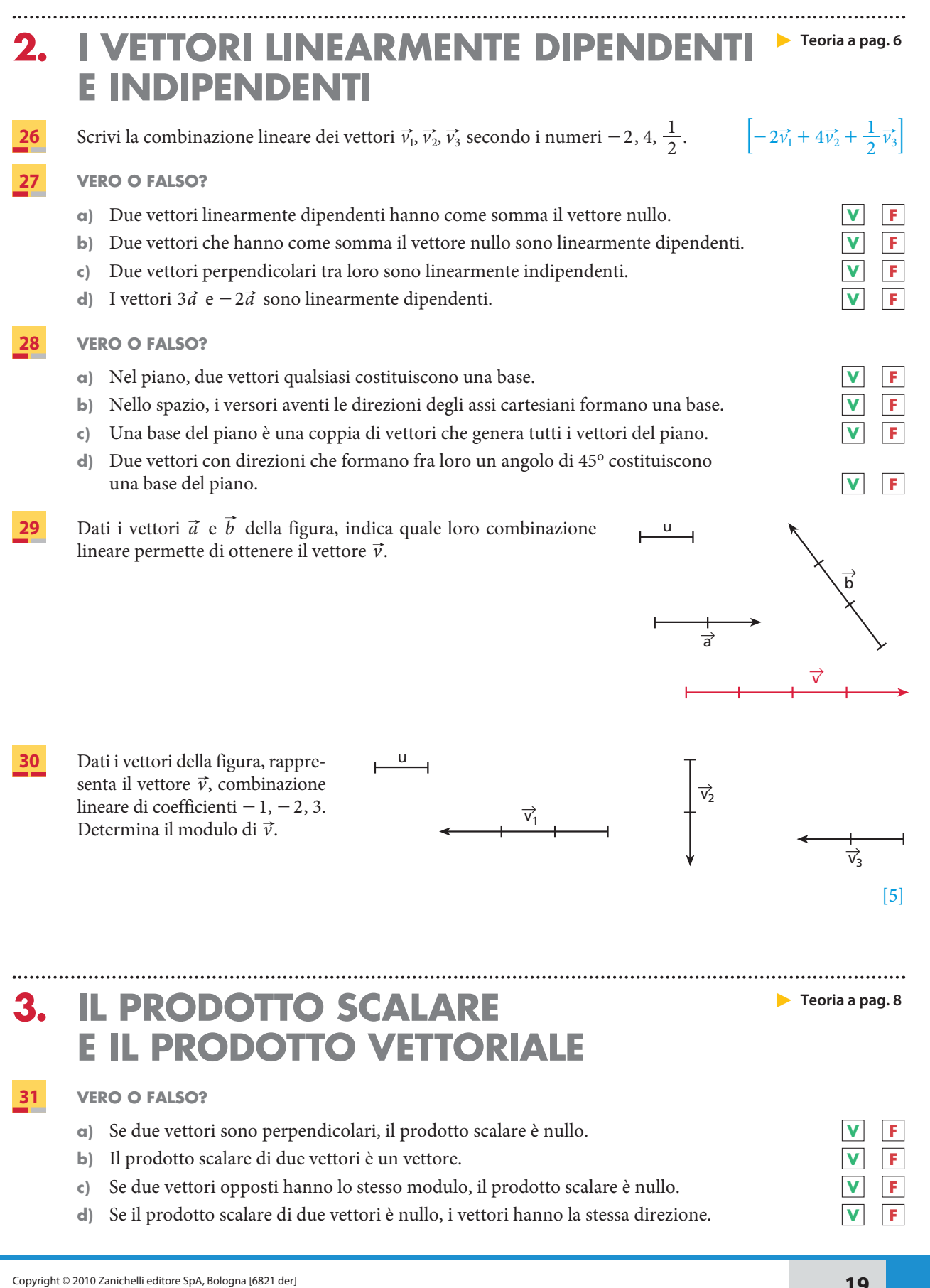

- **32 VERO O FALSO?**
	- **a**) Se due vettori sono perpendicolari, il loro prodotto vettoriale è nullo.
	- **b**)  $\vec{a} \times \vec{b} = \vec{b} \times \vec{a}$ .
	- **c**) Il risultato di  $(\vec{a} \times \vec{b}) \cdot \vec{c}$  è un numero.
	- **d**) Se il prodotto vettoriale di due vettori è nullo, i vettori hanno la stessa direzione e verso.
- **33** Considera i vettori della figura, che si trovano nel piano a. Determina  $\vec{a} \cdot \vec{b}$  e  $\vec{a} \times \vec{b}$ .

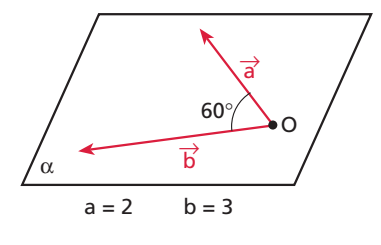

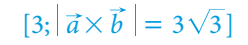

2

**34** Calcola il prodotto scalare e il prodotto vettoriale dei vettori  $\vec{a} \in \vec{b}$  che hanno  $a = 9 e b = 15 e$  che formano un angolo di 30°.  $\left[\frac{135\sqrt{3}}{2}; \left| \vec{a} \times \vec{b} \right| = \frac{135}{2} \right]$ 

- **35** Dati i vettori  $\vec{a} \in \vec{b}$ , con  $a = 6$  e  $b = 8$ , calcola  $\vec{a} \cdot \vec{b}$ , sapendo che l'angolo  $\alpha$  fra essi compreso è: a)  $0^{\circ}$ ; b)  $180^{\circ}$ ; c)  $90^{\circ}$ ; d)  $60^{\circ}$ .  $[a)$  48; b) – 48; c) 0; d) 24]
- **36** Dati i vettori  $\vec{a} \in \vec{b}$ , con  $a = 10$  e  $b = 6$ , calcola  $\vec{a} \times \vec{b}$ , sapendo che l'angolo  $\alpha$  fra essi compreso è: a)  $90^\circ$ ; b)  $0^\circ$ ; c)  $45^\circ$ ; d)  $30^\circ$ .  $\left[ \left| \vec{a} \times \vec{b} \right| \right]$  : a) 60; b) 0; c) 30 $\sqrt{2}$ ; d) 30]
- **37** Calcola  $\vec{a} \cdot \vec{a} \in \vec{a} \times \vec{a}$ , sapendo che  $a = 6$ . [36; 0]

**I** vettori  $\vec{a} \in \vec{b}$ , con  $a = 4$  e  $b = 12$ , formano un angolo di 60°. Calcola le seguenti espressioni.

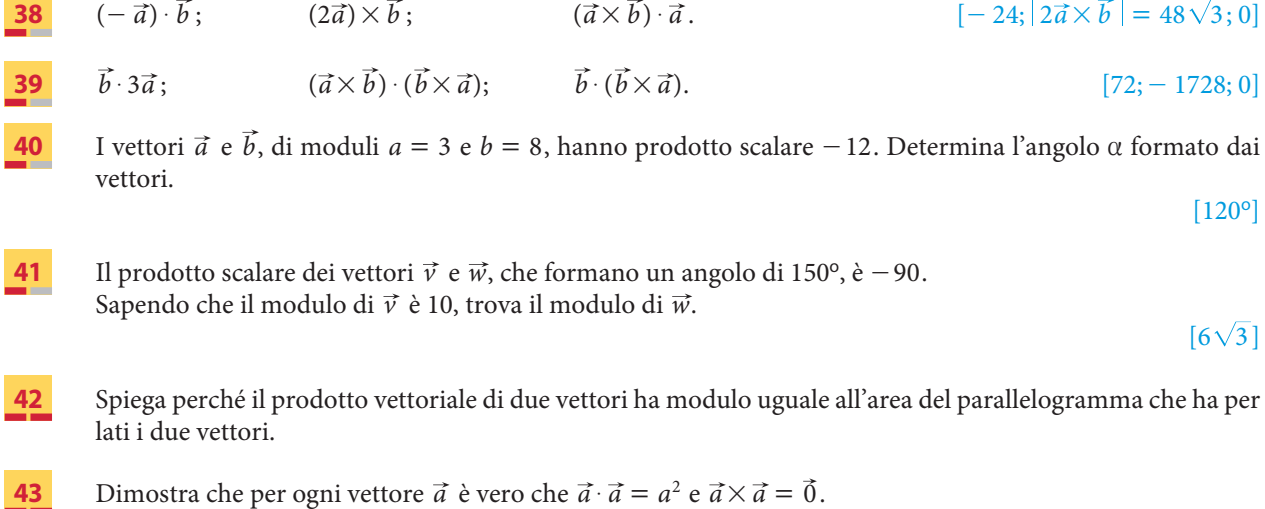

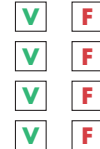

# **4. LA RAPPRESENTAZIONE CARTESIANA** - **Teoria a pag. 9 DEI VETTORI**

# **I vettori nel piano**

**44** Rappresenta i vettori  $\vec{a} = (-4, 2), \vec{b} = (-3, -1), \vec{c} = (8, 6)$  nel piano cartesiano.

### **45 ESERCIZIO GUIDA**

Dato il vettore  $\vec{v} = (-6, 2)$ , determiniamo il modulo e la direzione di *v*.

Rappresentiamo  $\vec{v}$  nel piano cartesiano e calcoliamo il modulo  $\vec{v}$  con la formula  $v = \sqrt{v_x^2 + v_y^2}$ :

$$
v = \sqrt{36} + 4 = \sqrt{40} = 2\sqrt{10}.
$$

Determiniamo la direzione di  $\vec{v}$  calcolando l'angolo  $\alpha$  che  $\vec{v}$ forma con la direzione positiva dell'asse x.

Utilizziamo le formule:

$$
\cos \alpha = \frac{\nu_x}{\nu} \quad \text{e} \quad \sec \alpha = \frac{\nu_y}{\nu}.
$$

Otteniamo:

$$
\cos \alpha = -\frac{6}{2\sqrt{10}} = -\frac{3}{\sqrt{10}}.
$$

Con la funzione  $cos^{-1}$  della calcolatrice, otteniamo  $\alpha \simeq 161^{\circ}$ . Osserviamo che, utilizzando la formula del seno, abbiamo

$$
\operatorname{sen} \alpha = \frac{2}{2\sqrt{10}} = \frac{1}{\sqrt{10}},
$$

e con la funzione sen-1 della calcolatrice otteniamo il valore dell'angolo  $\alpha_1$ , con seno che vale  $\frac{1}{\sqrt{10}}$ , del primo quadrante; per ottenere a dobbiamo calcolare:

$$
\alpha = 180^{\circ} - \alpha_{1}.
$$

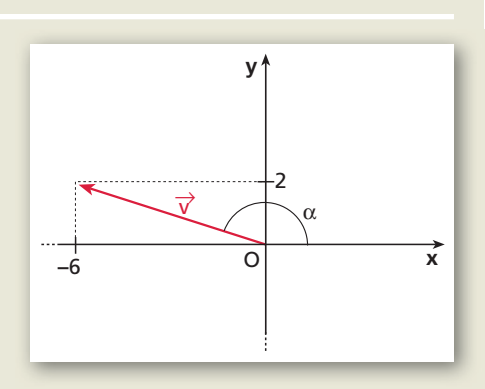

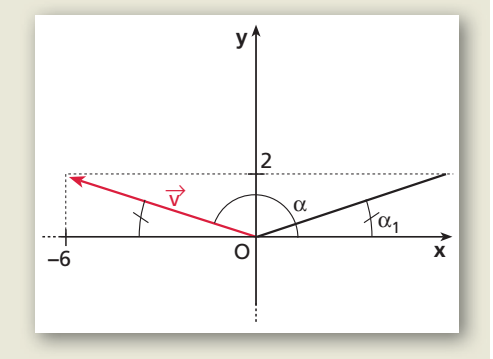

**Trova il modulo e la direzione dei seguenti vettori.**

**46**  $\vec{a} = (3, 4);$   $\vec{b} = (-5, 5);$   $\vec{c} = (2, 4).$  $\|\vec{a}\| = 5, \alpha \simeq 53^{\circ}; \|\vec{b}\| = 5\sqrt{2}, \alpha = 135^{\circ}; \|\vec{c}\| = 2\sqrt{5}, \alpha \simeq 63^{\circ}$ **47**  $\vec{a} = (-3\sqrt{3}; 3);$   $\vec{b} = (4; -5);$   $\vec{c} = (9; 6).$  $||\vec{a}| = 6, \alpha = 150^{\circ}; |\vec{b}| = 6, 4, \alpha \simeq 309^{\circ}; |\vec{c}| = 10, 8, \alpha \simeq 34^{\circ}]$ **48**  $\vec{a} = -3\vec{i} + 4\vec{j};$   $\vec{b} = -\vec{i} - \vec{j};$   $\vec{c} = 2\vec{i} + 6\vec{j}.$  $||\vec{a}|| = 5, \alpha \approx 127^\circ, |\vec{b}|| = \sqrt{2}, \alpha = 225^\circ, |\vec{c}|| \approx 2\sqrt{10}, \alpha = 72^\circ$ 

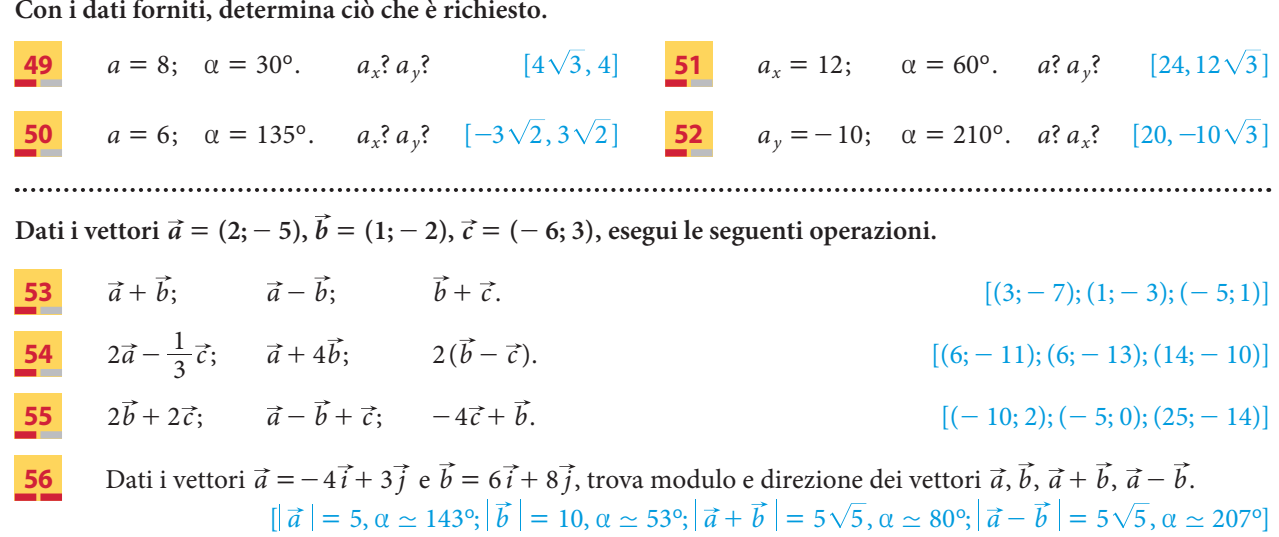

# **Il prodotto scalare**

### **57 ESERCIZIO GUIDA**

**Dati i vettori**  $\vec{a} = 2\vec{i} - \vec{j}$  e  $\vec{b} = -4\vec{i} - 3\vec{j}$ , determiniamo il loro prodotto scalare e l'angolo  $\alpha$  formato **dai due vettori.**

Rappresentiamo  $\vec{a}$  e  $\vec{b}$  nel piano cartesiano e calcoliamo  $\vec{a} \cdot \vec{b}$  con la formula  $\vec{a} \cdot \vec{b} = a_x b_x + a_y b_y$ :

$$
\vec{a} \cdot \vec{b} = 2(-4) + (-1)(-3) = -8 + 3 = -5.
$$

Per calcolare l'angolo a, utilizziamo la formula:

$$
\cos \alpha = \frac{\vec{a} \cdot \vec{b}}{ab}.
$$

Calcoliamo i moduli dei due vettori:

$$
a = \sqrt{4} + 1 = \sqrt{5}, \qquad \qquad b = \sqrt{16} + 9 = 5,
$$

e sostituiamo:

$$
\cos \alpha = -\frac{5}{\sqrt{5} \cdot 5} = -\frac{1}{\sqrt{5}} \quad \rightarrow \quad \alpha \simeq 117^{\circ}.
$$

### **Calcola il prodotto scalare delle seguenti coppie di vettori.**

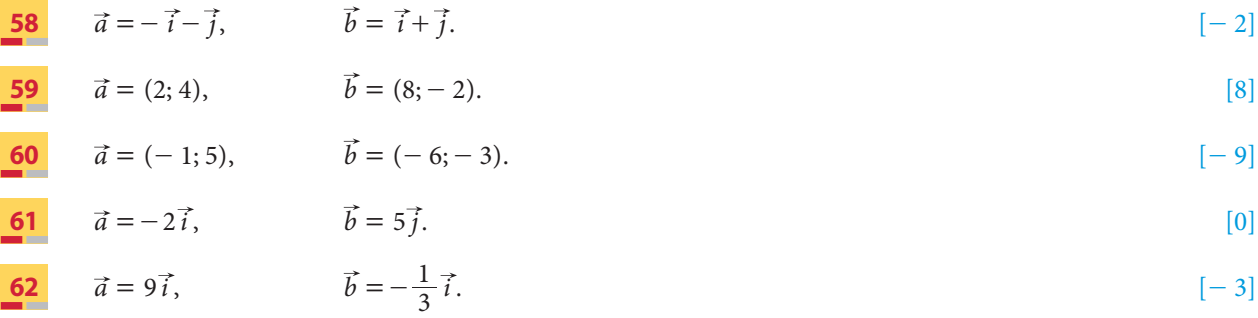

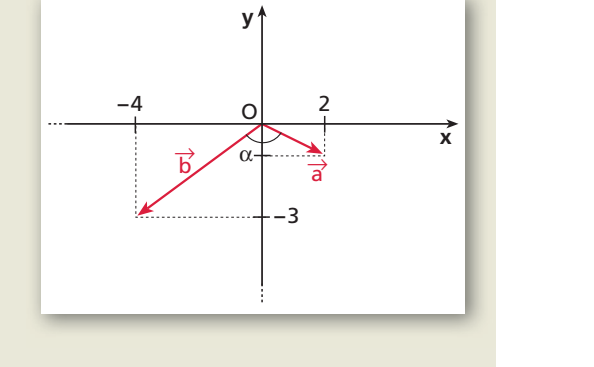

Copyright © 2010 Zanichelli editore SpA, Bologna [6821 der]<br>Questo file è una estensione online dei corsi di matematica di Massimo Bergamini, Anna Trifone e Graziella Barozzi

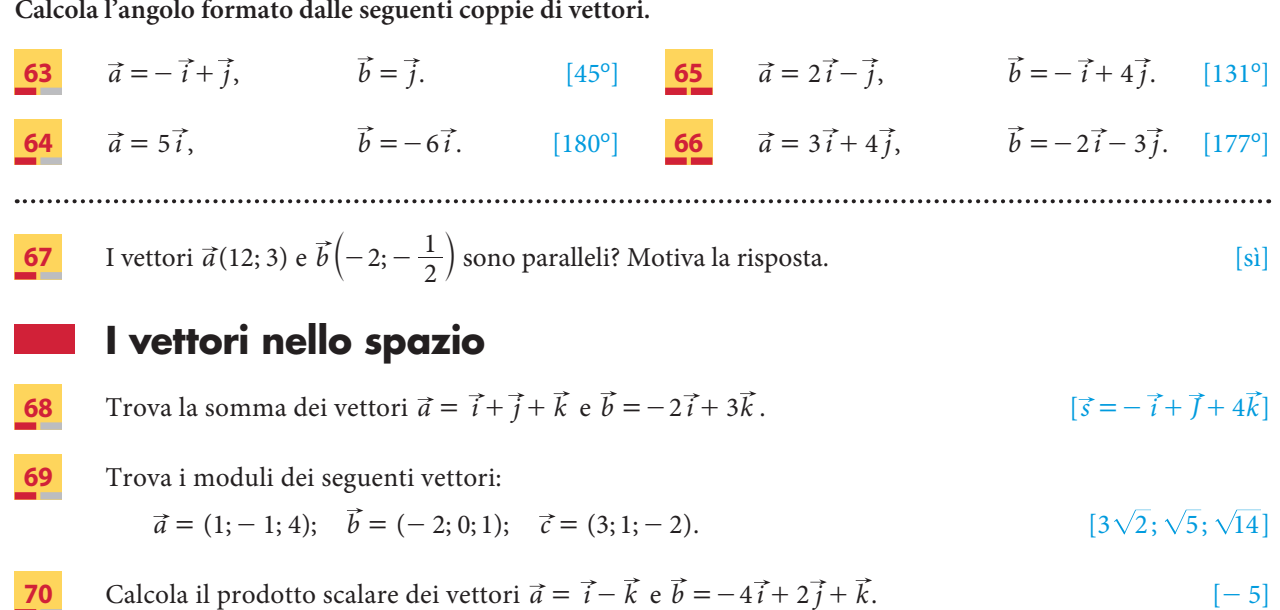

## **Il prodotto vettoriale**

### **71 ESERCIZIO GUIDA**

**Dati i vettori**  $\vec{a} = (2, 0, -4)$  **e**  $\vec{b} = (0, 1, 2)$ , calcoliamo  $\vec{a} \times \vec{b}$ .

Calcoliamo  $\vec{a} \times \vec{b}$  con il determinante simbolico:

$$
\vec{a} \times \vec{b} = \begin{vmatrix} \vec{i} & \vec{j} & \vec{k} \\ a_x & a_y & a_z \\ b_x & b_y & b_z \end{vmatrix}.
$$

Sostituiamo e otteniamo:

$$
\vec{a} \times \vec{b} = \begin{vmatrix} \vec{i} & \vec{j} & \vec{k} \\ 2 & 0 & -4 \\ 0 & 1 & 2 \end{vmatrix} = 0\vec{i} + 0\vec{j} + 2\vec{k} - (0\vec{k} - 4\vec{i} + 4\vec{j}) = 2\vec{k} + 4\vec{i} - 4\vec{j}.
$$

Il vettore  $\vec{a} \times \vec{b}$  ha come componenti (4; - 4; 2).

**Calcola il prodotto vettoriale delle seguenti coppie di vettori.**

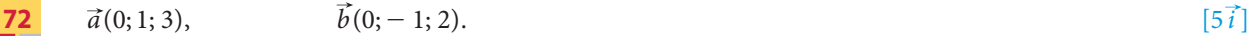

**73**  $\vec{a}(4; 0; 0),$   $\vec{b}(1; 1; 0).$  [4 $\vec{k}$ ]

**74**  $\vec{a} = -\vec{i} - \vec{j}$ ,  $\vec{b} = 2\vec{i}$ .  $[2\vec{k}]$ 

$$
\mathbf{75} \qquad \vec{a} = -3\vec{j} + 2\vec{k}, \qquad \vec{b} = 2\vec{j} - \vec{k}.
$$

$$
\overrightarrow{16} \qquad \overrightarrow{a} = \overrightarrow{i} + \overrightarrow{j} - \overrightarrow{k}, \qquad \overrightarrow{b} = -2\overrightarrow{i} + \overrightarrow{j} + \overrightarrow{k}.
$$

**77** Dati i vettori  $\vec{a} = (2, -4)$  e  $\vec{b} = (-5, 1)$ , determina: a) i moduli dei due vettori; b)  $\vec{a} \cdot \vec{b}$ ; c) l'angolo formato dai due vettori; d) il modulo del prodotto vettoriale  $\vec{a} \times \vec{b}$ . [a)  $2\sqrt{5}$ ;  $\sqrt{26}$ ; b) - 14; c)  $\simeq$  128°; d) 18] **78** Assegnati i vettori  $\vec{a} = -\vec{i} + 2\vec{j}$  e  $\vec{b} = 4\vec{i} - 4\vec{j}$ , calcola: a) i moduli di  $\vec{a}$  e  $\vec{b}$ ; b)  $\vec{a} \cdot \vec{b}$ ; c)  $\vec{a} \times \vec{b}$ .  $[a) \sqrt{5}$ ;  $4\sqrt{2}$ ; b) – 12; c) –  $4\vec{k}$ ] **79** Dati i vettori  $\vec{a} = 2\vec{i} - 3\vec{j}$ ,  $\vec{b} = -\vec{i} - \vec{k}$  e  $\vec{c} = 3\vec{k}$ , calcola: a)  $\vec{a} \cdot \vec{b}$ ;  $\vec{a} \cdot \vec{c}$ ;  $\vec{b} \cdot \vec{c}$ ; b)  $\vec{a} \times b$ ;  $b \times \vec{c}$ ;

c)  $(\vec{a} \times \vec{c}) \cdot b; \quad (\vec{a} \times \vec{c}) \times b;$ d)  $(\vec{a} - \vec{b}) \times \vec{c}$ ;  $(\vec{a} - \vec{b}) \cdot \vec{c}$ .

 $[a]$  = 2; 0; - 3; b)  $3\vec{i}$  +  $2\vec{j}$  -  $3\vec{k}$ ;  $3\vec{j}$ ; c) 9;  $6\vec{i}$  -  $9\vec{j}$  -  $6\vec{k}$ ; d) -  $9\vec{i}$  -  $9\vec{j}$ ; 3]